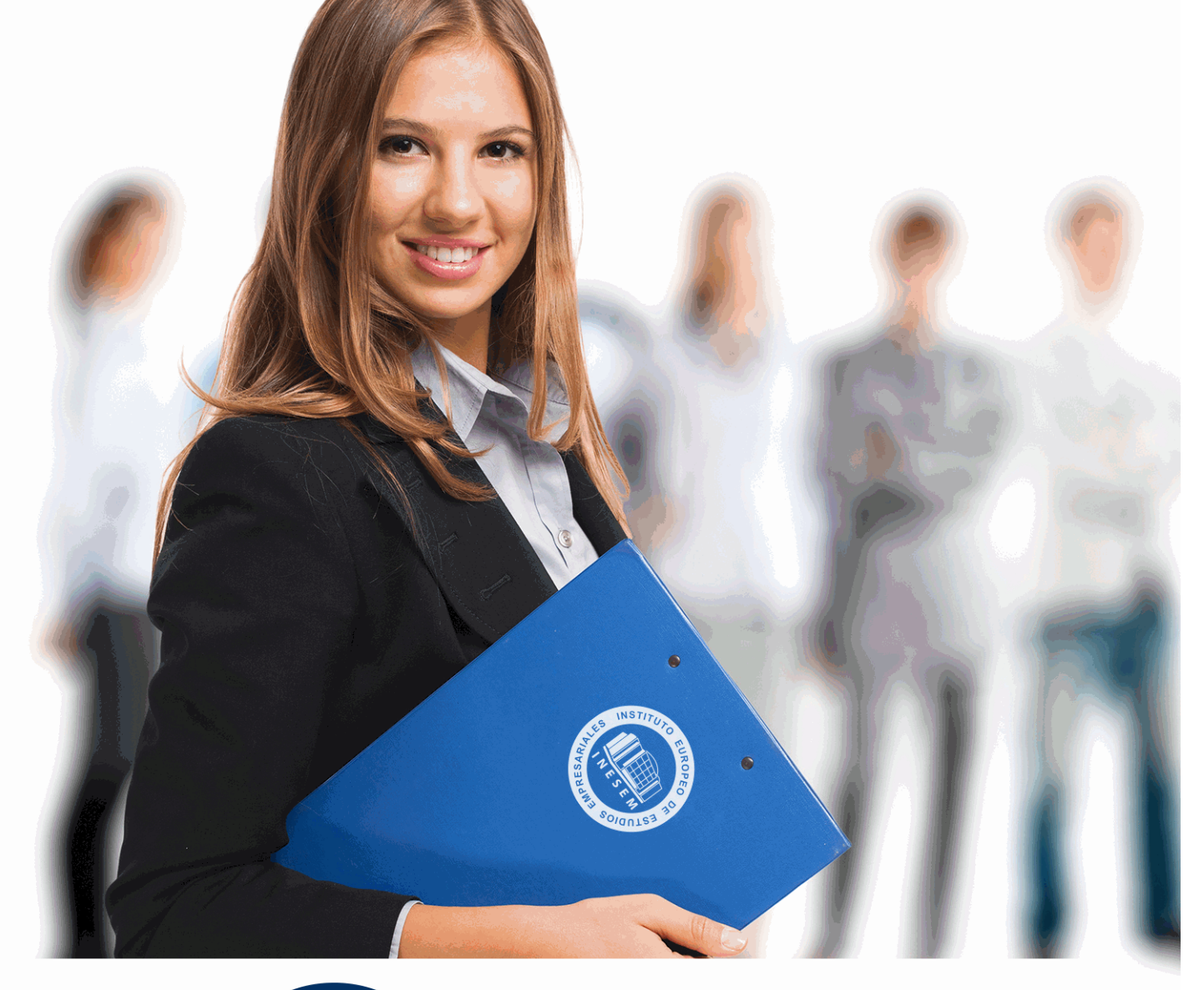

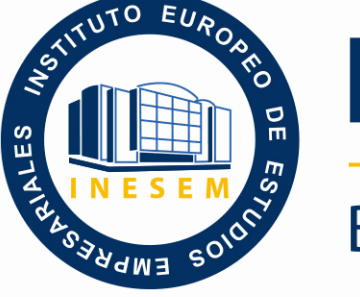

INESEM **BUSINESS SCHOOL** 

# *Curso de Microsoft Dynamics 365*

+ Información Gratis

**titulación de formación continua bonificada expedida por el instituto europeo de estudios empresariales**

# *Curso de Microsoft Dynamics 365*

*duración total:* 200 horas *horas teleformación:* 100 horas

*precio:*  $0 \in$ \*

*modalidad:* Online

\* hasta 100 % bonificable para trabajadores.

## *descripción*

En la actualidad es importante para cualquier empresa disponer de un software ERP, ya que con ellos se pueden controlar de manera informatizada todos los aspectos que engloban a la empresa. Microsoft Dynamics 365 es un software que te permitirá controlar todos los aspectos esenciales de una empresa, si quieres aprender a usarlo, con el presente curso de Especialista en Microsoft Dynamics 365 recibirá la formación necesaria para poder hacer uso de este software.

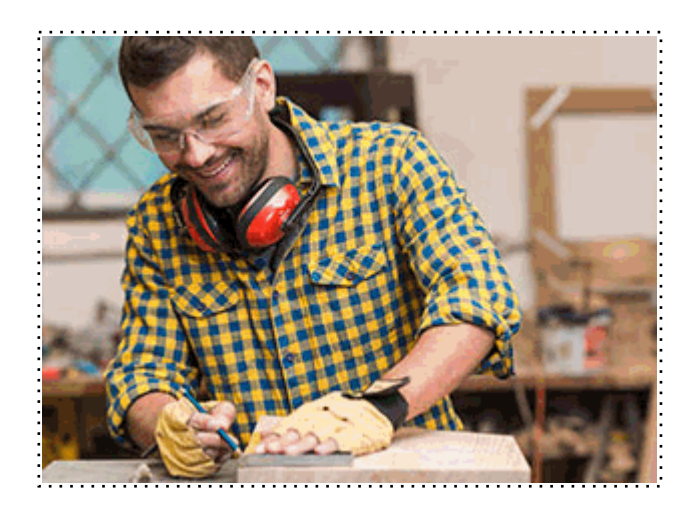

Todos aquellos trabajadores y profesionales en activo que deseen adquirir o perfeccionar sus conocimientos técnicos en este área.

*objetivos*

- Manejar el programa Microsoft Dynamics 365

*para qué te prepara*

El curso Especialista en Microsoft Dynamics 365 está pensado para administradores, técnicos y directivos de todo tipo de empresas.

*salidas laborales*

El curso Especialista en Microsoft Dynamics 365 proporciona los conocimientos necesarios para el uso de software y poder gestionar todos los recursos de la empresa.

Una vez finalizado el curso, el alumno recibirá por parte de INESEM vía correo postal, la Titulación Oficial que acredita el haber superado con éxito todas las pruebas de conocimientos propuestas en el mismo.

Esta titulación incluirá el nombre del curso/máster, la duración del mismo, el nombre y DNI del alumno, el nivel de aprovechamiento que acredita que el alumno superó las pruebas propuestas, las firmas del profesor y Director del centro, y los sellos de la instituciones que avalan la formación recibida (Instituto Europeo de Estudios Empresariales).

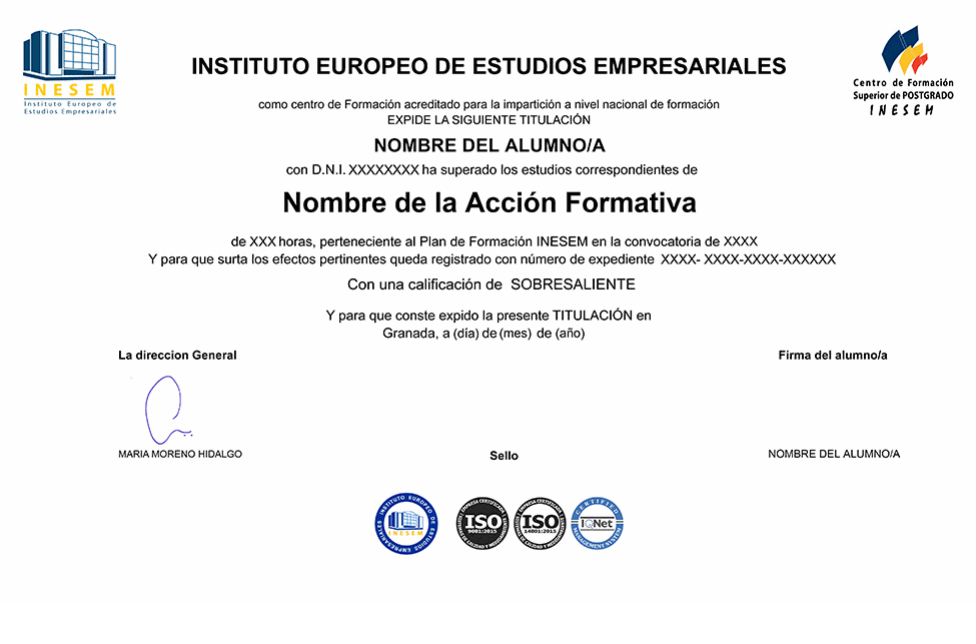

*forma de bonificación*

- Mediante descuento directo en el TC1, a cargo de los seguros sociales que la empresa paga cada mes a la Seguridad Social.

## *metodología*

El alumno comienza su andadura en INESEM a través del Campus Virtual. Con nuestra metodología de aprendizaje online, el alumno debe avanzar a lo largo de las unidades didácticas del itinerario formativo, así como realizar las actividades y autoevaluaciones correspondientes. Al final del itinerario, el alumno se encontrará con el examen final, debiendo contestar correctamente un mínimo del 75% de las cuestiones planteadas para poder obtener el título.

Nuestro equipo docente y un tutor especializado harán un seguimiento exhaustivo, evaluando todos los progresos del alumno así como estableciendo una línea abierta para la resolución de consultas.

El alumno dispone de un espacio donde gestionar todos sus trámites administrativos, la Secretaría Virtual, y de un lugar de encuentro, Comunidad INESEM, donde fomentar su proceso de aprendizaje que enriquecerá su desarrollo profesional.

*materiales didácticos*

- Manual teórico 'Microsoft Dynamics 365'

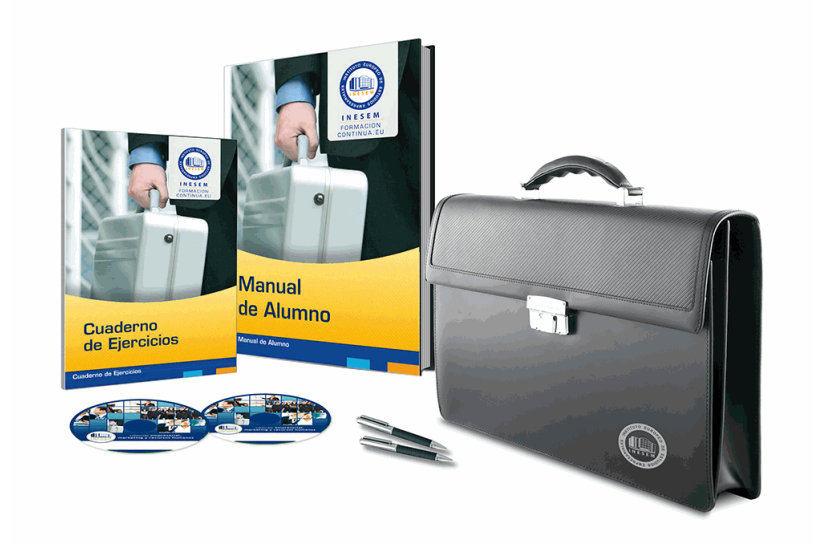

## *profesorado y servicio de tutorías*

Nuestro equipo docente estará a su disposición para resolver cualquier consulta o ampliación de contenido que pueda necesitar relacionado con el curso. Podrá ponerse en contacto con nosotros a través de la propia plataforma o Chat, Email o Teléfono, en el horario que aparece en un documento denominado "Guía del Alumno" entregado junto al resto de materiales de estudio. Contamos con una extensa plantilla de profesores especializados en las distintas áreas formativas, con una amplia experiencia en el ámbito docente.

El alumno podrá contactar con los profesores y formular todo tipo de dudas y consultas, así como solicitar información complementaria, fuentes bibliográficas y asesoramiento profesional. Podrá hacerlo de las siguientes formas:

- **Por e-mail**: El alumno podrá enviar sus dudas y consultas a cualquier hora y obtendrá respuesta en un plazo máximo de 48 horas.

- **Por teléfono**: Existe un horario para las tutorías telefónicas, dentro del cual el alumno podrá hablar directamente con su tutor.

- **A través del Campus Virtual**: El alumno/a puede contactar y enviar sus consultas a través del mismo, pudiendo tener acceso a Secretaría, agilizando cualquier proceso administrativo así como disponer de toda su documentación

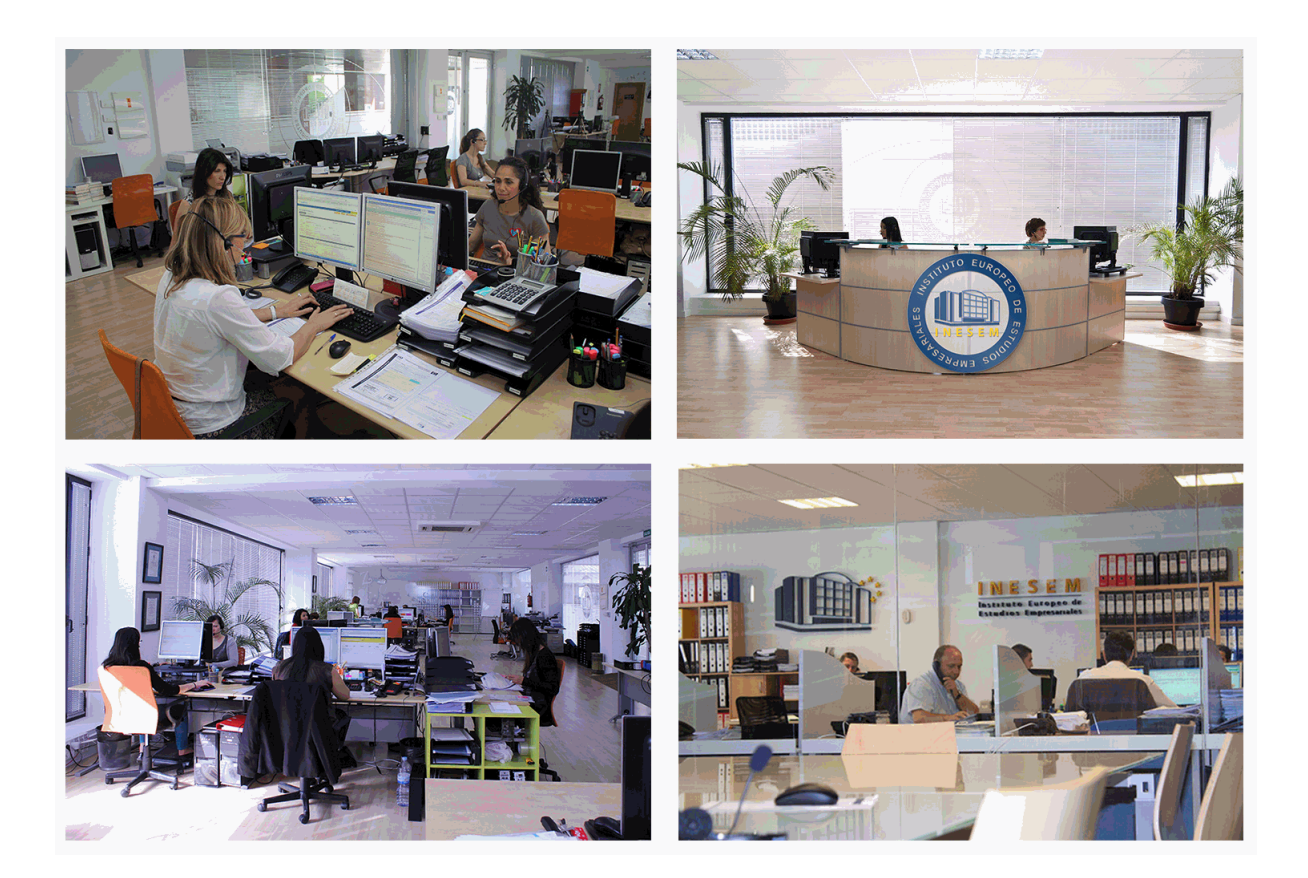

El alumno cuenta con un período máximo de tiempo para la finalización del curso, que dependerá de la misma duración del curso. Existe por tanto un calendario formativo con una fecha de inicio y una fecha de fin.

## *campus virtual online*

especialmente dirigido a los alumnos matriculados en cursos de modalidad online, el campus virtual de inesem ofrece contenidos multimedia de alta calidad y ejercicios interactivos.

## *comunidad*

servicio gratuito que permitirá al alumno formar parte de una extensa comunidad virtual que ya disfruta de múltiples ventajas: becas, descuentos y promociones en formación, viajes al extranjero para aprender idiomas...

## *revista digital*

el alumno podrá descargar artículos sobre e-learning, publicaciones sobre formación a distancia, artículos de opinión, noticias sobre convocatorias de oposiciones, concursos públicos de la administración, ferias sobre formación, etc.

#### *secretaría*

Este sistema comunica al alumno directamente con nuestros asistentes, agilizando todo el proceso de matriculación, envío de documentación y solución de cualquier incidencia.

Además, a través de nuestro gestor documental, el alumno puede disponer de todos sus documentos, controlar las fechas de envío, finalización de sus acciones formativas y todo lo relacionado con la parte administrativa de sus cursos, teniendo la posibilidad de realizar un seguimiento personal de todos sus trámites con INESEM

#### **UNIDAD DIDÁCTICA 1. CONOCIMIENTOS DEL CLIENTE**

1.Trabajar con Customer Insights

2.Ingerir datos

3.Enriquecer datos y predicciones

4.Crear un perfil de cliente unificado

#### **UNIDAD DIDÁCTICA 2. SERVICIOS AL CLIENTE**

- 1.Administración de casos
- 2.Usar colas para administrar cargas de trabajo de casos
- 3.Utilice los artículos de conocimientos para resolver casos
- 4.Gestionar contratos de nivel de servicio
- 5.Introducción a las herramientas de productividad
- 6.Omnicanal

7.Encuestas

#### **UNIDAD DIDÁCTICA 3. RECURSOS HUMANOS**

- 1.Explorar las capacidades de administración de personal
- 2.Administrar su organización
- 3.Administrar el personal
- 4.Crear planes de prestaciones
- 5.Crear planes de compensación
- 6.Gestionar bajas y ausencias

#### **UNIDAD DIDÁCTICA 4. MARKETING**

- 1.Configuración avanzada
- 2.Revisar el calendario de marketing
- 3.Administrar visitas al sitio web, url de redireccionamiento y publicaciones sociales
- 4.Revisar la autenticación de dominio, las mejores prácticas de correo electrónico y el RGPD
- 5.Administrar correos electrónicos, segmentos y recorridos
- 6.Administrar formularios y páginas
- 7.Administrar configuración de contenido y activos
- 8.Evaluar iniciativas de marketing
- 9.Administrar los centros de suscripciones y suscripción doble
- 10.Características avanzadas de administración de eventos
- 11.Promover eventos, administrar registros y entradas, y revisar resultados
- 12.Crear un evento in situ
- 13.Crear un evento de seminario web

#### **UNIDAD DIDÁCTICA 5. VENTAS**

- 1.Administrar clientes potenciales
- 2.Administrar oportunidades
- 3.Aprovechar la inteligencia integrada
- 4.Administrar y organizar catálogo de productos
- 5.Procesar pedidos de ventas
- 6.Analizar datos de ventas
- 7.Administrar relaciones con venta de relaciones
- 8.Utilizar las métricas de objetivos
- 9.Definir y realizar un seguimiento de objetivos individuales
- 10.Crear secuencias de ventas

#### **UNIDAD DIDÁCTICA 6. OPERACIONES COMERCIALES**

- 1.Distribución de datos
- 2.Trabajar con clasificaciones y revisiones
- 3.Generar un informe de prevención de pérdidas
- + Información Gratis

- 4.Descubrimiento de productos
- 5.Trabajar con recomendaciones de productos
- 6.Configurar y trabajar con cumplimientos de pedidos
- 7.Implementar entornos
- 8.Administrar jerarquías comerciales
- 9.Trabajar con comercialización
- 10.Administrar el inventario de una tienda
- 11.Crear transacciones en un centro de llamadas
- 12.Configurar un canal de centro de llamadas
- 13.Crear transacciones en comercio electrónico
- 14.Crear presencia en línea

#### **UNIDAD DIDÁCTICA 7. OPERACIONES DE PROYECTOS**

- 1.Administración de proyectos
- 2.Administración de recursos
- 3.Establecer y configurar la administración de gastos
- 4.Crear y procesar informes de gastos
- 5.Solicitudes de viaje
- 6.Contabilidad de proyectos
- 7.Gestión de ventas de proyecto
- 8.Implementar escenarios
- 9.Administración de trabajo
- 10.Facturación

#### **UNIDAD DIDÁCTICA 8. SOLUCIONES**

- 1.Planificar una estrategia de pruebas para la solución
- 2.Crear un plano técnico de la solución
- 3.Diseño de integración para soluciones
- 4.Implementar una estrategia de rendimiento para las soluciones
- 5.Diseñar modelos de datos para soluciones
- 6.Revisar el modelo de seguridad de sus soluciones
- 7.Crear una estrategia de migración de datos para las soluciones
- 8.Desarrollar una estrategia de administración del ciclo de vida de las aplicaciones para las soluciones

#### **UNIDAD DIDÁCTICA 9. FINANZAS Y OPERACIONES**

- 1.Configurar trabajos por lotes
- 2.Configurar informes electrónicos
- 3.Trabajar con análisis e informes
- 4.Configurar y trabajar con gestión de inventario
- 5.Configurar divisas
- 6.Configurar el plan de cuentas
- 7.Crear calendarios fiscales, ejercicios y periodos
- 8.Realizar procedimientos diarios de contabilidad general
- 9.Configurar libros mayores y diarios
- 10.Configurar Proveedores
- 11.Configurar y realizar procesos periódicos
- 12.Procesar crédito y cobros

+ Información Gratis

+ Información Gratis

**www.formacioncontinua.eu información y matrículas: 958 050 240 fax: 958 050 245**